## EPR-04S-96 PIKAOHJE

Virtamuuntajana käytetään tarkkuusluokan 0,5 muuntajaa Virtamuuntajan muuntosuhde valitaan välille 1 - 2000 Jos virtamuuntajan muuntosuhde on esim. 200/5 Muuntosuhteeksi valitaan 40

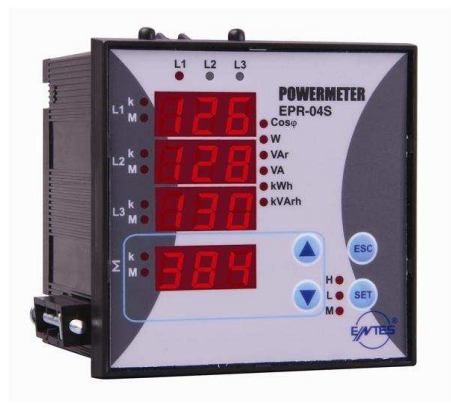

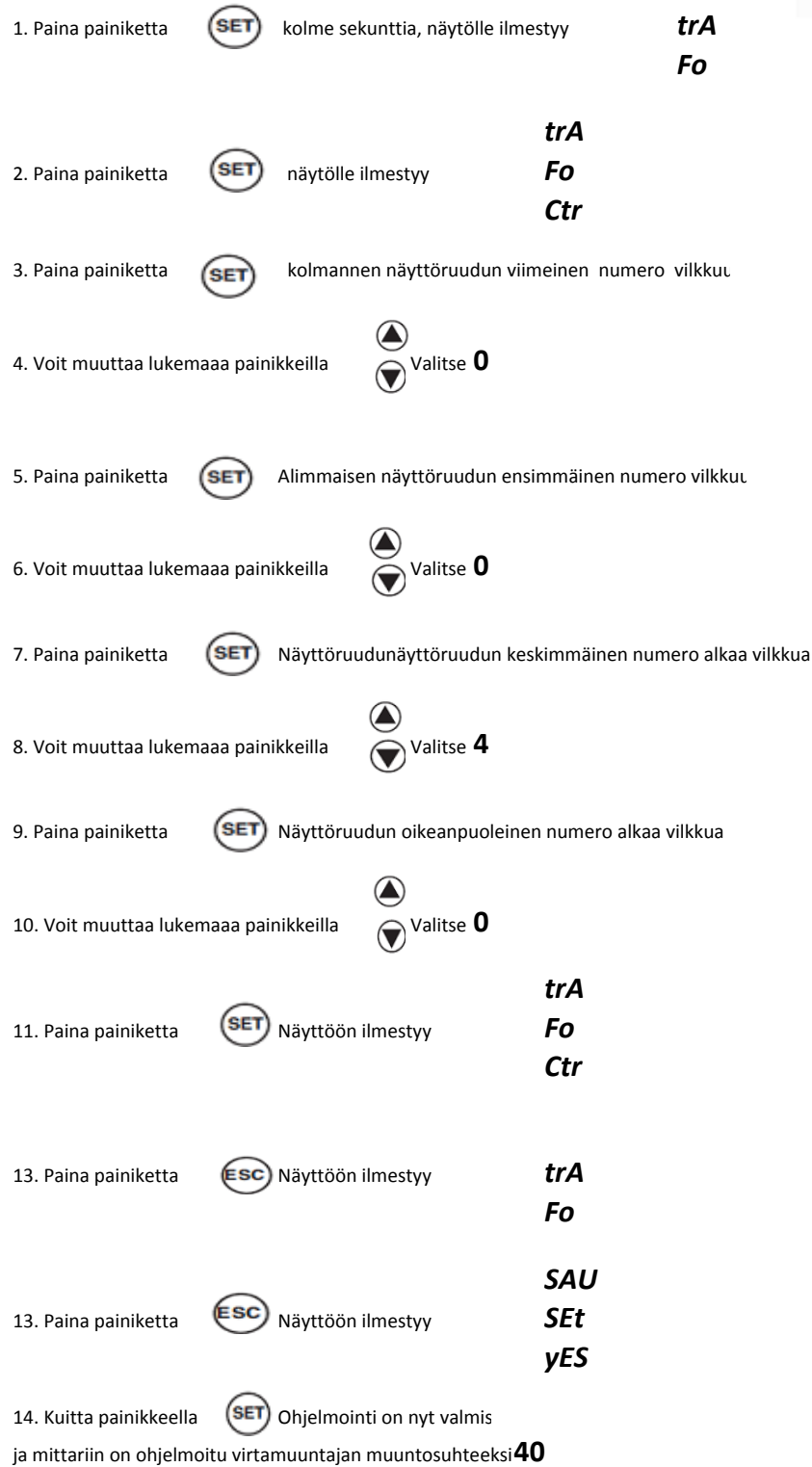

# EPR-04S-96 energia tietojen lukeminen

## kWh-lukemat

Kun kWh-led palaa

Mittarin näytässä esiintyvät seuraavat symbolit selattaessa painikkeilla

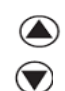

 $\mathbf{\Theta}$ 

I - I = KULUTETTU PÄTÖENERGIA I - E = TUOTETTU PÄTÖENERGIA

### kVArh-lukemat

Kun kVArh led palaa

Mittarin näytässä esiintyvät seuraavat symbolit selattaessa painikkeilla

I -L = KULUTETTU LOISENERGIA I -C = TUOTETTU LOISENERGIA

### Valitse tähän näyttöruutuun I - I (kun mitataan kulutettua pätöenergiaa)

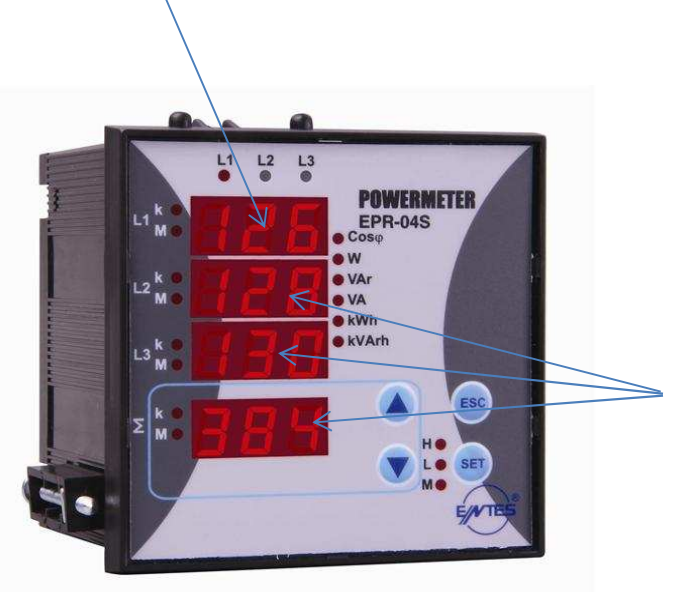

kWh lukema kertyy kaikkiin kolmeen näyttöruun alkaen alimmasta ruudusta